## **Label location**

<Label at the bottom of the device>

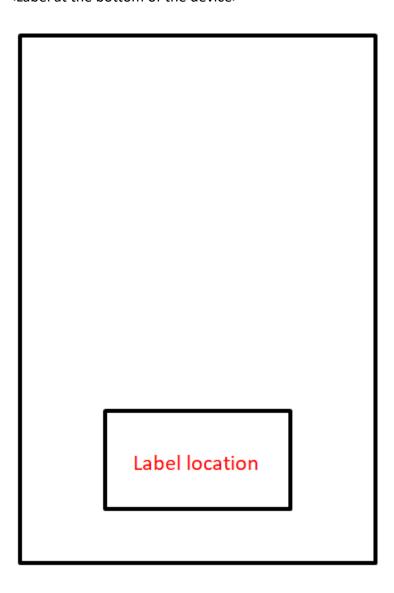

## Meraki MR46E

..|1...|1. cisco

Model (Modèle, 型號/型号): MR46E-HW

Product Name (產品名稱/产品名称):無線接入器/无线接入器

Power (Alimentation, 輸入/輸入): 12V-2.5A

FCC ID: UDX-60093011

IC: 6961A-60093010 HVIN: MR46E-HW V01

CAN ICES-3 (B) / NMB-3 (B)

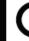

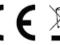

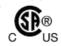

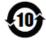

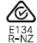

Cisco Systems, Inc. (製造商/制造商)
170 West Tasman Drive,
San Jose, CA 95134 - USA
This device complies with part 15 of the FCC
Rules, Operation is subject to the following two conditions: (1) This device may not Rules, Operation is subject to the following two conditions: (1) This clevice may not cause harmful interference, and (2) this device must accept any interference received, including interference that may cause undesired operation.

Made in Taiwan Fabriqué à Taïwan - 台灣製造/台湾制造 P/N: 74-126287-01

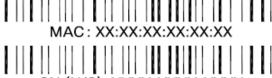

SN (N/S): XXXX-XXXX-XXXX